# PICTIS COM

# Hochzeitsfotografie:

Erfolgreich Hochzeitsfotos verkaufen in vier Schritten

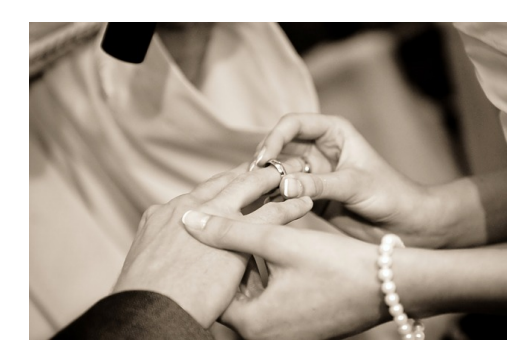

Sie fotografieren auf Hochzeiten und möchten Ihre Fotos danach ganz unkompliziert online verkaufen? Dann sind Sie hier genau richtig: In Zusammenarbeit mit unseren Fotografinnen und Fotografen gibt Ihnen Pictrs in diesem Guide wichtige Tipps zum Thema Hochzeitsfotografie an die Hand. Damit auch Sie den schönsten Tag des Brautpaares genießen können!

## 1. Planung & Vorbereitung

Ihr Auftrag beginnt bereits vor dem Tag der Hochzeit. Eine gute Planung erspart Ihnen später Stress in letzter Minute.

- Notieren Sie sich beim Termin mit dem Brautpaar neben deren Wünschen auch den **zeitlichen Ablauf**. Schauen Sie sich gemeinsam auf einem Laptop oder Tablet Ihren Pictrs-Shop an, damit Ihre Kunden gleich sehen, wie einfach ihre Gäste Fotos bestellen können. Klären Sie das Paar am besten auch über den Passwortschutz auf: So erhalten nur Gäste mit Passwort Zugang zu den Fotos und alle persönlichen Erinnerungen sind geschützt.
- Am besten Sie legen vorher eine Galerie im **Vorbereitungsmodus** an: Wenn Sie die Galerie veröffentlichen, werden interessierte Hochzeitsgäste automatisch benachrichtigt. Das ndet das Brautpaar sicherlich auch sinnvoll - es muss sich schließlich um nichts kümmern.

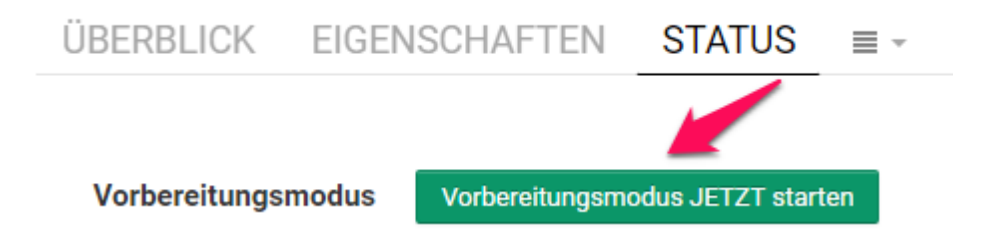

# 2. Hochzeitsfotografie & Marketing

Der große Tag ist gekommen! Jetzt werden Sie ganz schön gefordert: Als HochzeitsfotografIn verhalten Sie sich am besten unauffällig in der Kirche, animieren die Gäste beim Gruppenfoto und bemühen sich ständig zur richtigen Zeit am richtigen Ort zu sein.

- Tragen Sie das benötigte Equipment in einer **Umhängetasche** immer bei sich, um ständig präsent sein zu können. Spezielles im Auto deponieren und später umrüsten.
- Achten Sie auf die Wahl des richtigen Objektivs und bedenken Sie die unterschiedlichen **Lichtverhältnisse** in der Kirche und im Freien (Blitz!).
- **Flyer** verteilen: Geben Sie den Gästen ihren Kontakt an die Hand. Hochzeitsfotografen generieren vorher mit dem entsprechenden Link einen QR-Code, der direkt zur Fotogalerie der Hochzeit führt.
- Kostenlos QR-Codes generieren geht hier: **www.qrcode-generator.de**
- Wenn es bis zur Eröffnung des Buffets mal wieder länger dauert: Anhand des **QR-Codes** können die Gäste gleich via Smartphones in Ihren Pictrs-Shop schauen und ihre E-Mail-Adressen hinterlassen: Dank des Pictrs-**Vorbereitungsmodus** werden die Hochzeitsgäste dann automatisch per E-Mail benachrichtigt, wenn Sie die Hochzeitsgalerie veröffentlichen.

#### 3. Feedback zu Hochzeitsfotos einholen

Sie haben mit dem Brautpaar vereinbart, dass es noch einmal über alle Hochzeitsfotos schaut, bevor die Galerie für die Gäste veröffentlicht wird? Super, dann gehen Sie einfach wie folgt vor:

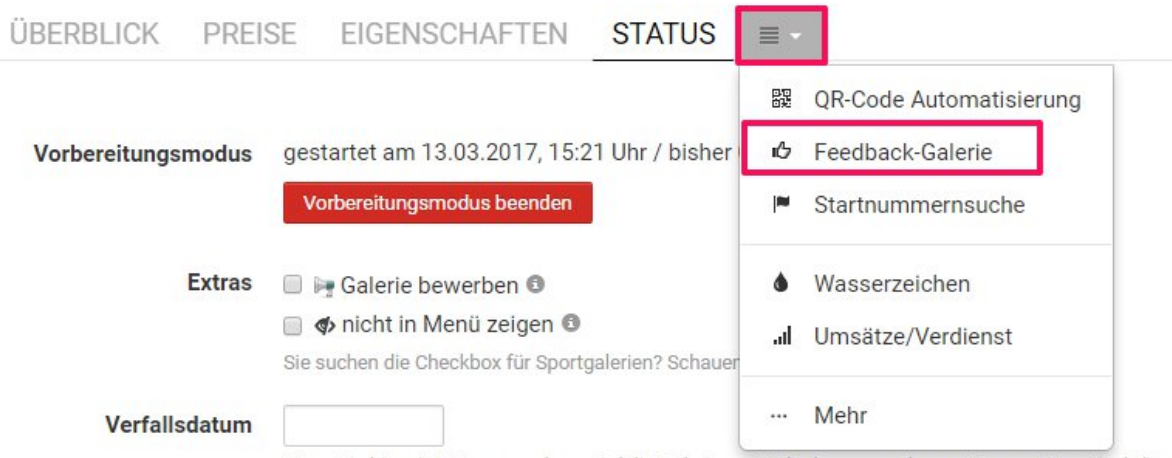

Aktivieren Sie im Menü der Hochzeitsgalerie die Ansicht "Feedback-Galerie":

Wenn Sie hier ein Datum angeben, wird die Galerie am Ende des angegebenen Tages automatisch (im I

- Wählen Sie den Modus "**Bewertung**": So kann das Brautpaar alle Hochzeitsfotos mit Daumen hoch (positiv) oder runter (negativ) bewerten.
- Schicken Sie den Feedback-Galerie-Link an das Brautpaar.
- Sie erhalten eine Benachrichtigung per E-Mail, wie das Brautpaar bewertet hat.

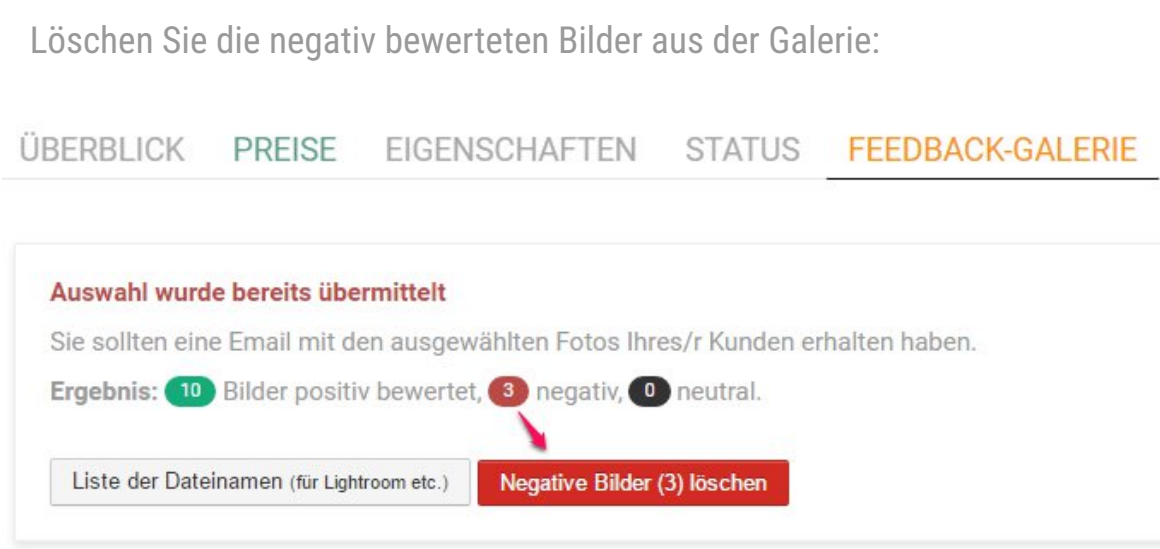

## 4. Hochzeitsfotos verkaufen & verdienen

Sie haben es geschafft: Jetzt befinden sich in Ihrer Hochzeitsgalerie all die Fotos, die das Brautpaar seinen Gästen präsentieren möchte. Sie können die Galerie nun veröffentlichen.

- Beenden Sie jetzt den Vorbereitungsmodus im Menüpunkt "Status" Ihrer Galerie.
- Alle Hochzeitsgäste, die Ihre E-Mail-Adresse hinterlassen haben, werden benachrichtigt, dass die **Galerie veröffentlicht** wurde.
- Protieren Sie beim Verkauf auch von unseren Hinweisen zum **Marketing und Vertrieb**.

**Extra Tipp:** Legen Sie ein **Produktpaket** für diese Galerie an. Sicherlich bestellt der ein oder andere Hochzeitsgast gern ein paar Fotos mehr. Promoten Sie diese Funktion als Sparpaket und rabattieren Sie den Preis des Pakets im Vergleich zu den einzelnen Produkten. Der Kunde bekommt die Ersparnis in Prozent angezeigt!

Das Pictrs-Team wünscht allen HochzeitsfotografInnen viel Erfolg beim Verkauf der Hochzeitsfotos. Fanden Sie den Guide hilfreich? Haben Sie weitere Anregungen für uns? Wir freuen uns immer über Ihr Feedback an info@pictrs.com oder auf **Facebook**.